Государственное областное бюджетное профессиональное образовательное учреждение «Усманский многопрофильный колледж»

> УТВЕРЖДАЮ: директор ГОБПОУ «Усманский многопрофильный колледж» \_\_\_\_\_\_\_\_\_\_\_ Небогин А.В. «  $\rightarrow$  2016г.

# **ПРОГРАММА ПРОФЕССИОНАЛЬНОГО МОДУЛЯ**

# **ПМ. 02 Производство рекламной продукции**

Специальность *42.02.01 Реклама* Уровень подготовки *базовый*

Рабочая программа профессионального модуля ПМ. 02 Производство рекламной продукции разработана на основе Федерального государственного образовательного стандарта среднего профессионального образования по специальности 42.02.01 Реклама, утвержденного приказом Министерства образования и науки РФ от «12» мая 2014 г. № 510.

Организация - разработчик: Государственное областное бюджетное профессиональное образовательное учреждение «Усманский многопрофильный колледж»

Разработчик: Афанасьева О.В., преподаватель высшей квалификационной категории

Рассмотрена и утверждена на заседании предметно- цикловой комиссии педагогики, психологии и частных методик Протокол №  $or \ll v$  от « $20$  г.

Председатель предметно- цикловой комиссии педагогики, психологии и частных методик \_\_\_\_\_\_\_\_\_\_\_\_\_\_\_\_\_ Минаева О.В.

# СОДЕРЖАНИЕ

стр.

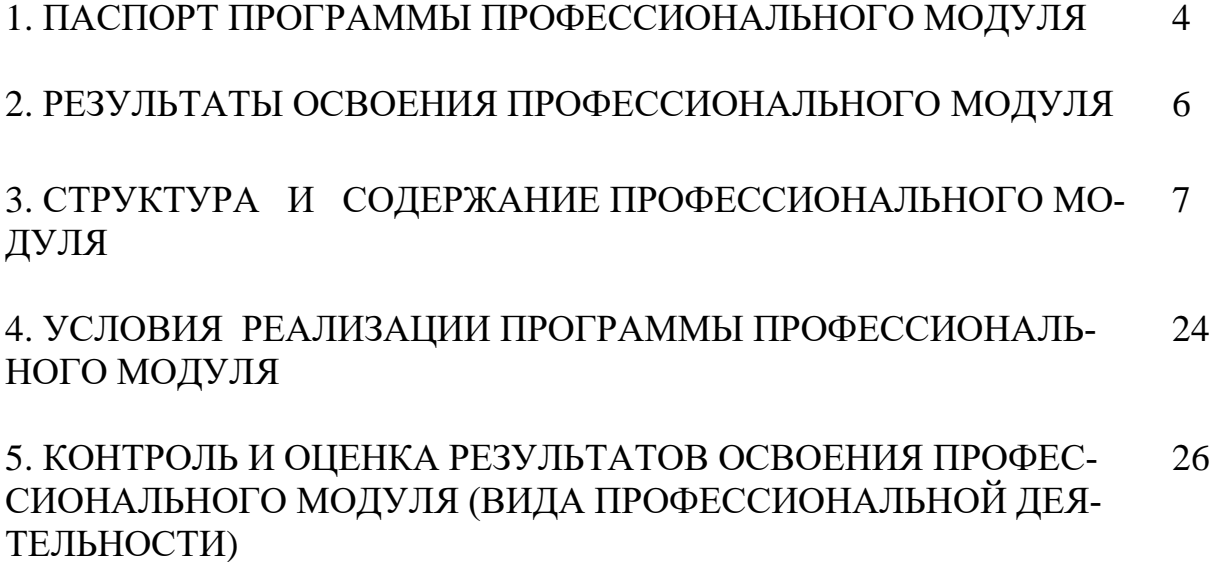

# **1. ПАСПОРТ РАБОЧЕЙ ПРОГРАММЫ ПРОФЕССИОНАЛЬНОГО МОДУЛЯ**

### **ПМ.02 Производство рекламной продукции**

#### **1.1. Область применения программы**

Программа профессионального модуля – является частью программы подготовки специалистов среднего звена в соответствии с ФГОС СПО по специальности 42.02.01 Реклама в части освоения основного вида профессиональной деятельности (ВПД):Производство рекламной продукции и соответствующих профессиональных компетенций (ПК):

- 1. Выбирать и использовать инструмент, оборудование, основные изобразительные средства и материалы.
- 2. Создавать модели (макеты, сценарии) объекта с учетом выбранной технологии.
- 3. Исполнять оригиналы или отдельные элементы проекта в материале.

# **1.2. Место дисциплины в структуре основной профессиональной образовательной программы:**

Профессиональный модуль Производство рекламной продукции относится к профессиональным модулям программы подготовки специалистов среднего звена, в состав которого входят МДК 02.01 Выполнение рекламных проектов в материале, МДК 02.02 Проектная компьютерная графика и мультимедиа, МДК.02.03 Техника и технология рекламной фотографии, МДК.02.04 Техника и технология рекламного видео, а также учебная и производственная практика (по профилю специальности).

Профессиональный модуль является практико-ориентированным. В ходе освоения данного модуля обучающийся должен обладать общими компетенциями, включающими ряд способностей, а также профессиональными компетенциями, соответствующими основному виду профессиональной деятельности.

# **1.3. Цели и задачи профессионального модуля – требования к результатам освоения профессионального модуля**

С целью овладения указанным видом профессиональной деятельности и соответствующими профессиональными компетенциями студент в ходе освоения профессионального модуля должен:

### *иметь практический опыт:*

выбора и использования инструмента, оборудования и основных изобразительных средств и материалов при исполнении рекламного продукта;

построения модели (макета, сценария) объекта с учетом выбранной технологии;

подготовки к производству рекламного продукта;

производства рекламного продукта с учетом аспектов психологического воздействия рекламы, правового обеспечения рекламной деятельности и требований заказчиков;

*уметь:* 

осуществлять фотосъемку для производства рекламного продукта;

осуществлять видеосъемку для производства рекламного продукта;

использовать компьютерные технологии при создании печатного рекламного продукта;

разрабатывать сценарии для съемок и монтажа рекламы;

использовать профессиональные пакеты программного обеспечения для обработки графики, аудио-, видео-, анимации;

использовать мультимедийные и web-технологии для разработки и внедрения рекламного продукта;

*знать:*

знать:

технику, технологии и технические средства фотосъемки в рекламе;

технику, технологии и технические средства видеосъемки в рекламе;

технические и программные средства для создания печатного рекламного продукта;

технические и программные средства для компьютерной обработки графики, аудио-, видео- ,анимации;

технологию создания Интернет-рекламы;

аппаратное и программное обеспечение.

### **1.3. Рекомендуемое количество часов на освоение программы профессионального модуля:**

максимальной учебной нагрузки обучающегося – **690** часов, включая: обязательной аудиторной учебной нагрузки обучающегося **– 520** часов; самостоятельной работы обучающегося –**170** часов; учебной и производственной практики – **186** часов.

# **2. РЕЗУЛЬТАТЫ ОСВОЕНИЯ ПРОФЕССИОНАЛЬНОГО МОДУЛЯ**

Результатом освоения программы профессионального модуля является овладение обучающимися видом профессиональной деятельности (ВПД) Производство рекламной продукции, в том числе профессиональными (ПК) и общими (ОК) компетенциями:

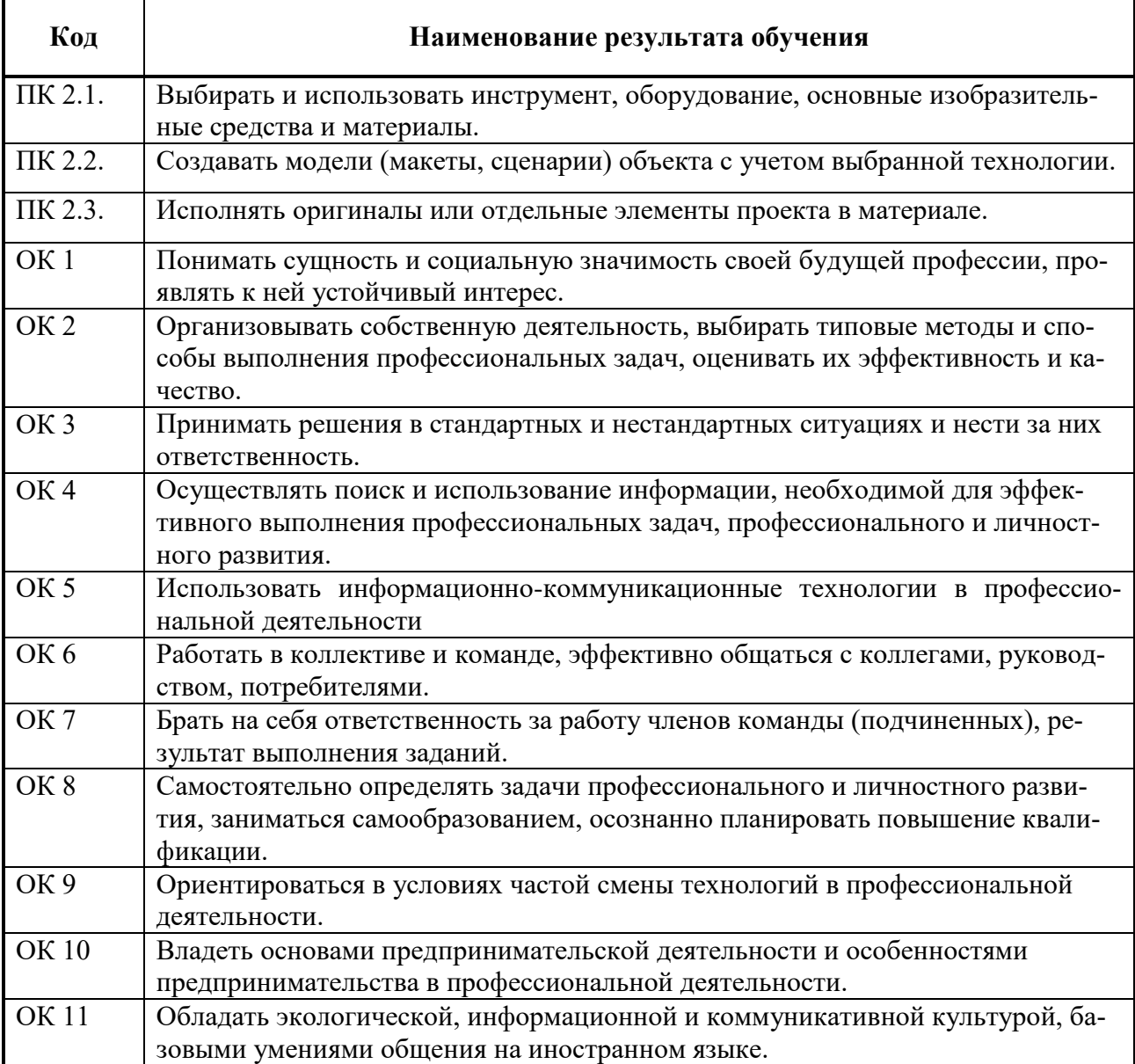

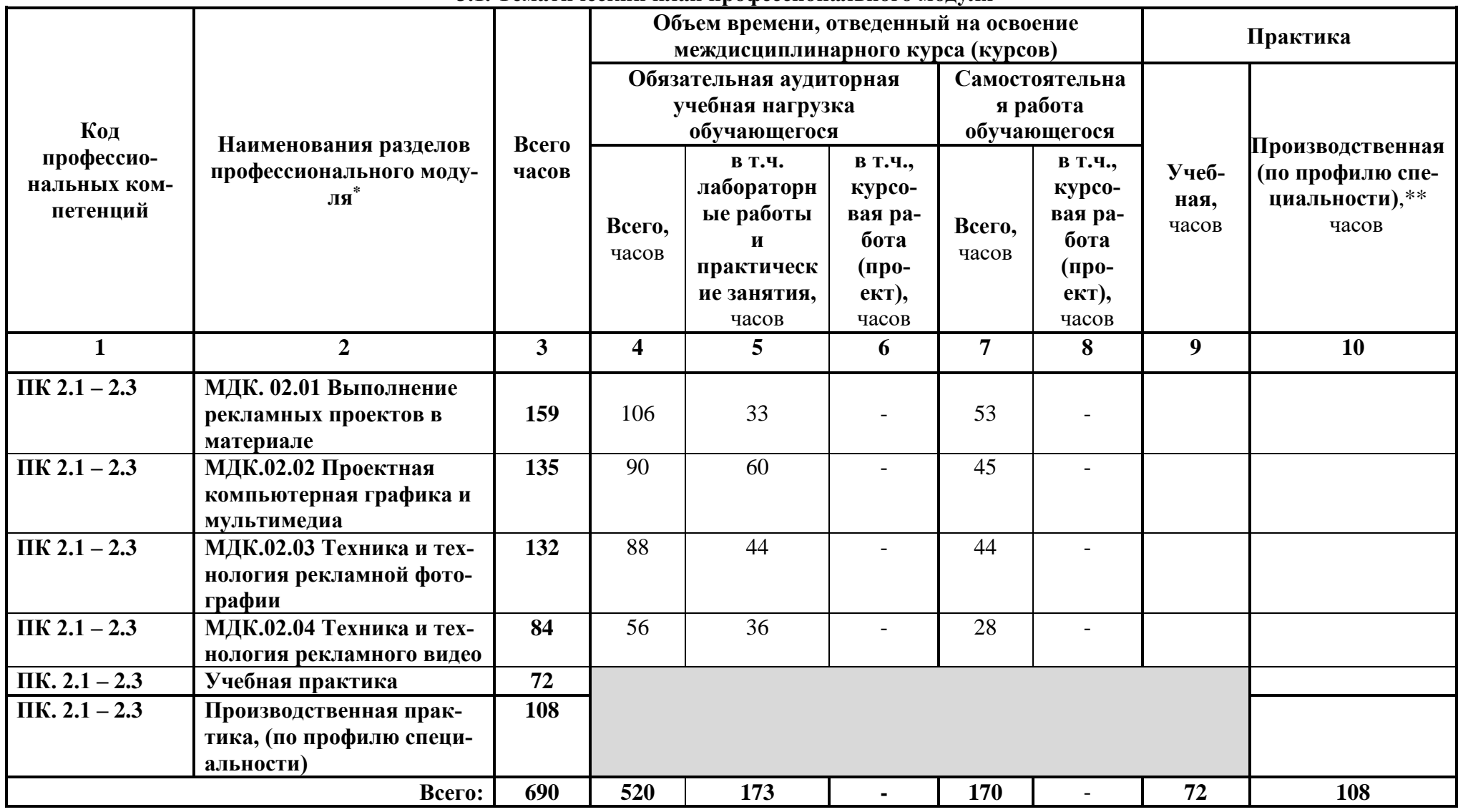

1

# **3. СТРУКТУРА И ПРИМЕРНОЕ СОДЕРЖАНИЕ ПРОФЕССИОНАЛЬНОГО МОДУЛЯ**

**3.1. Тематический план профессионального модуля**

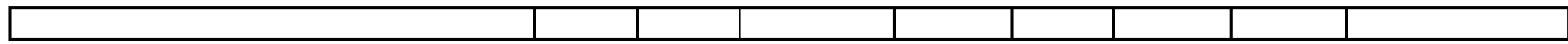

# **3.2. Содержание обучения по профессиональному модулю (ПМ)**

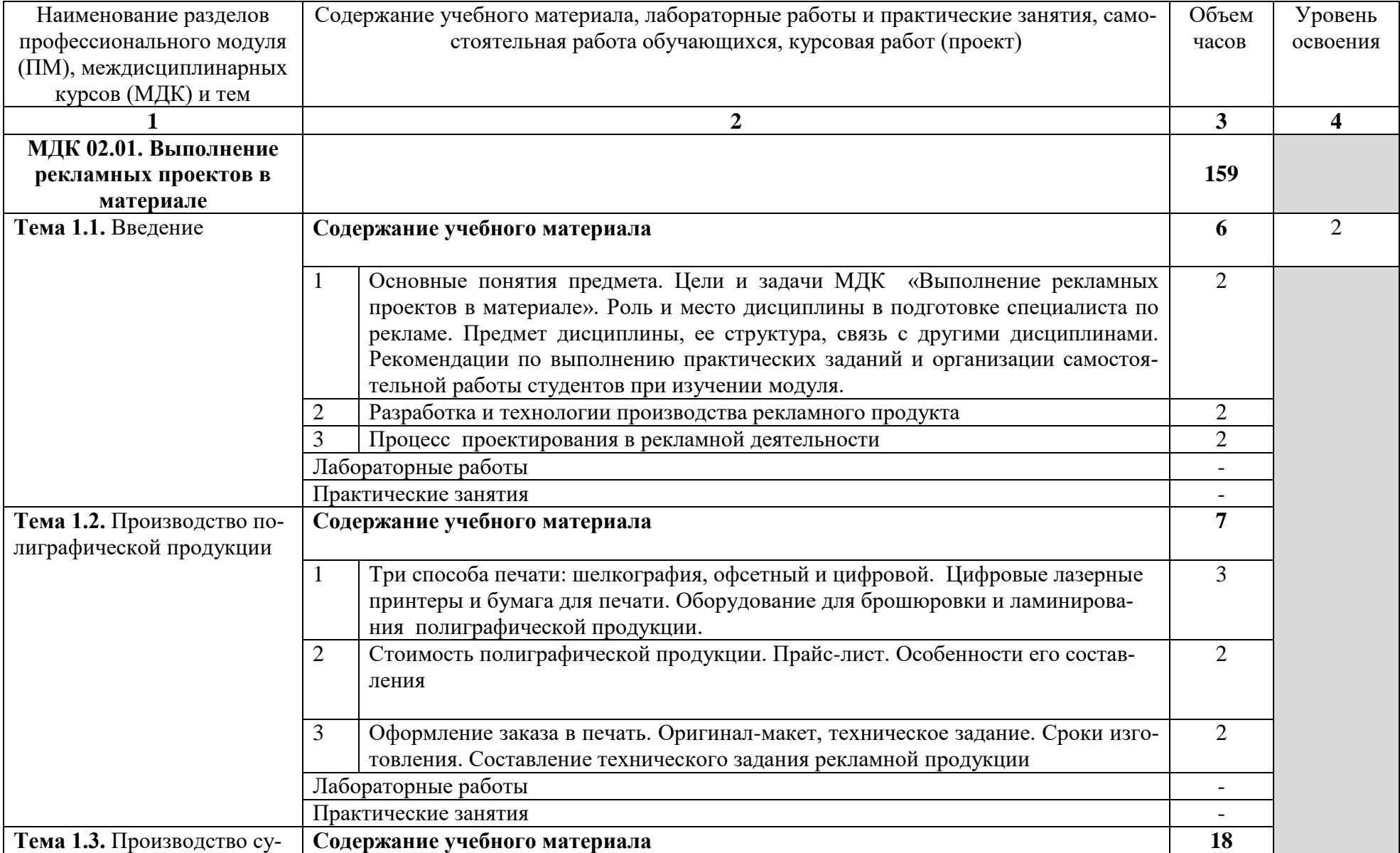

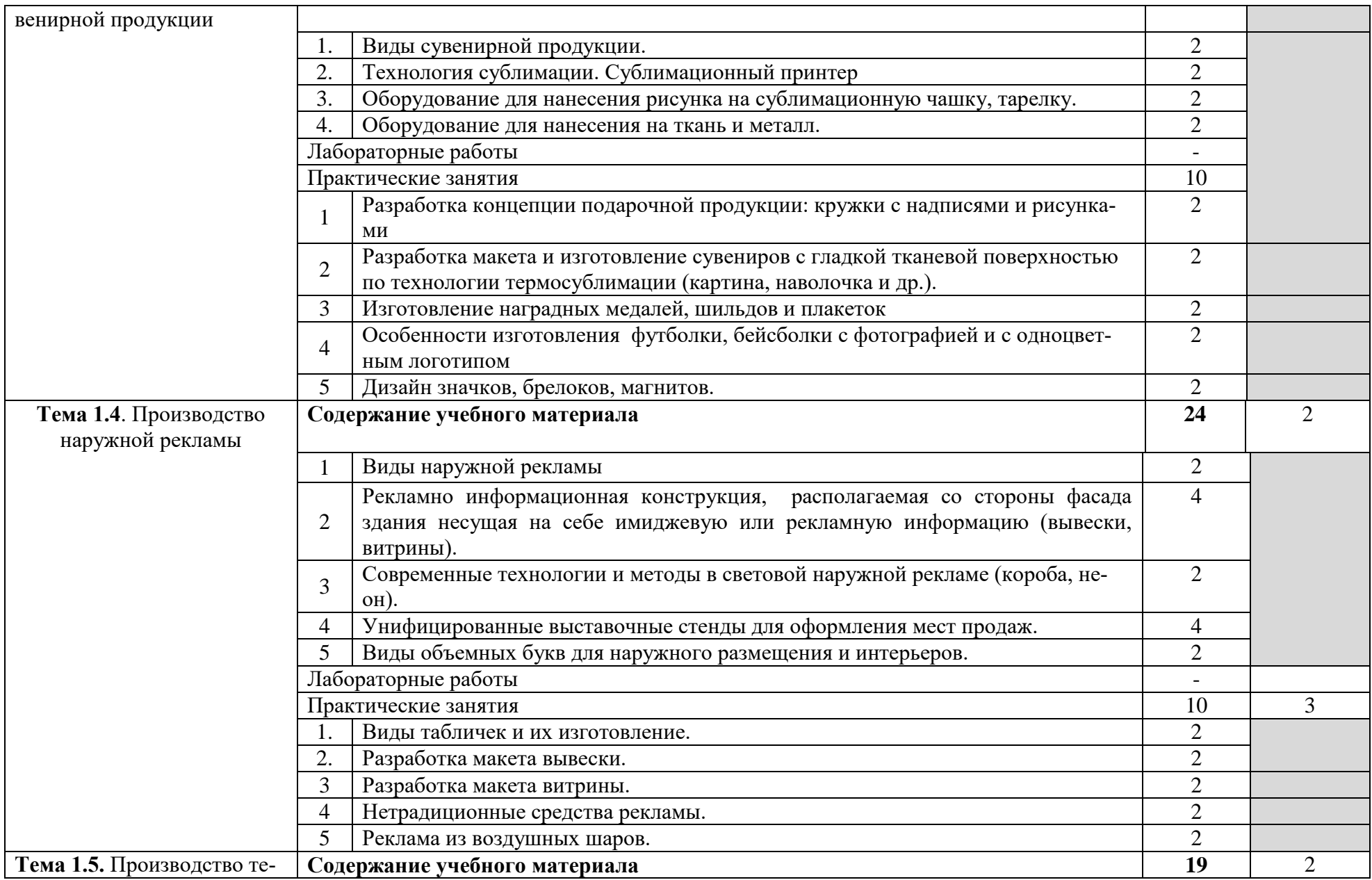

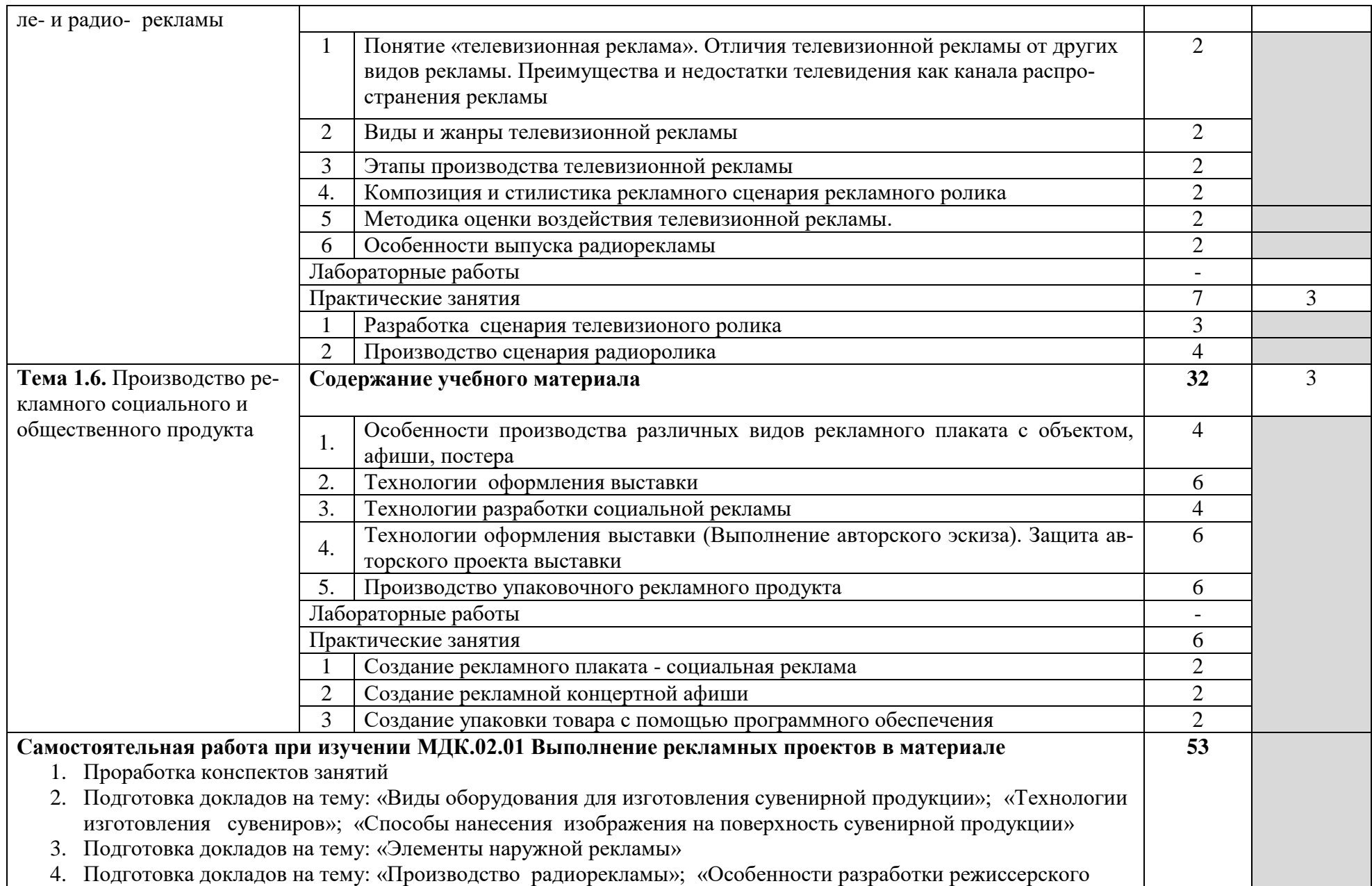

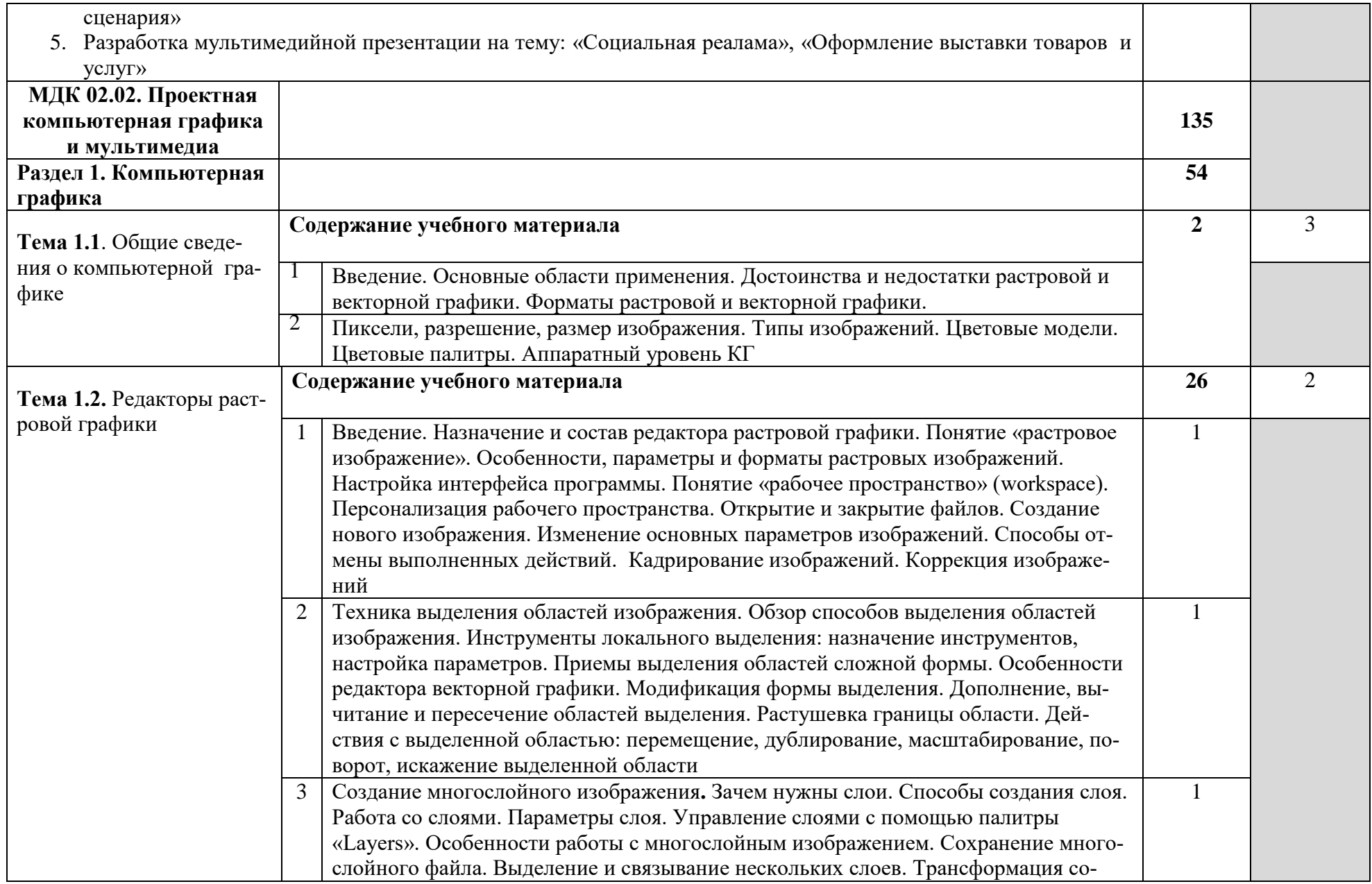

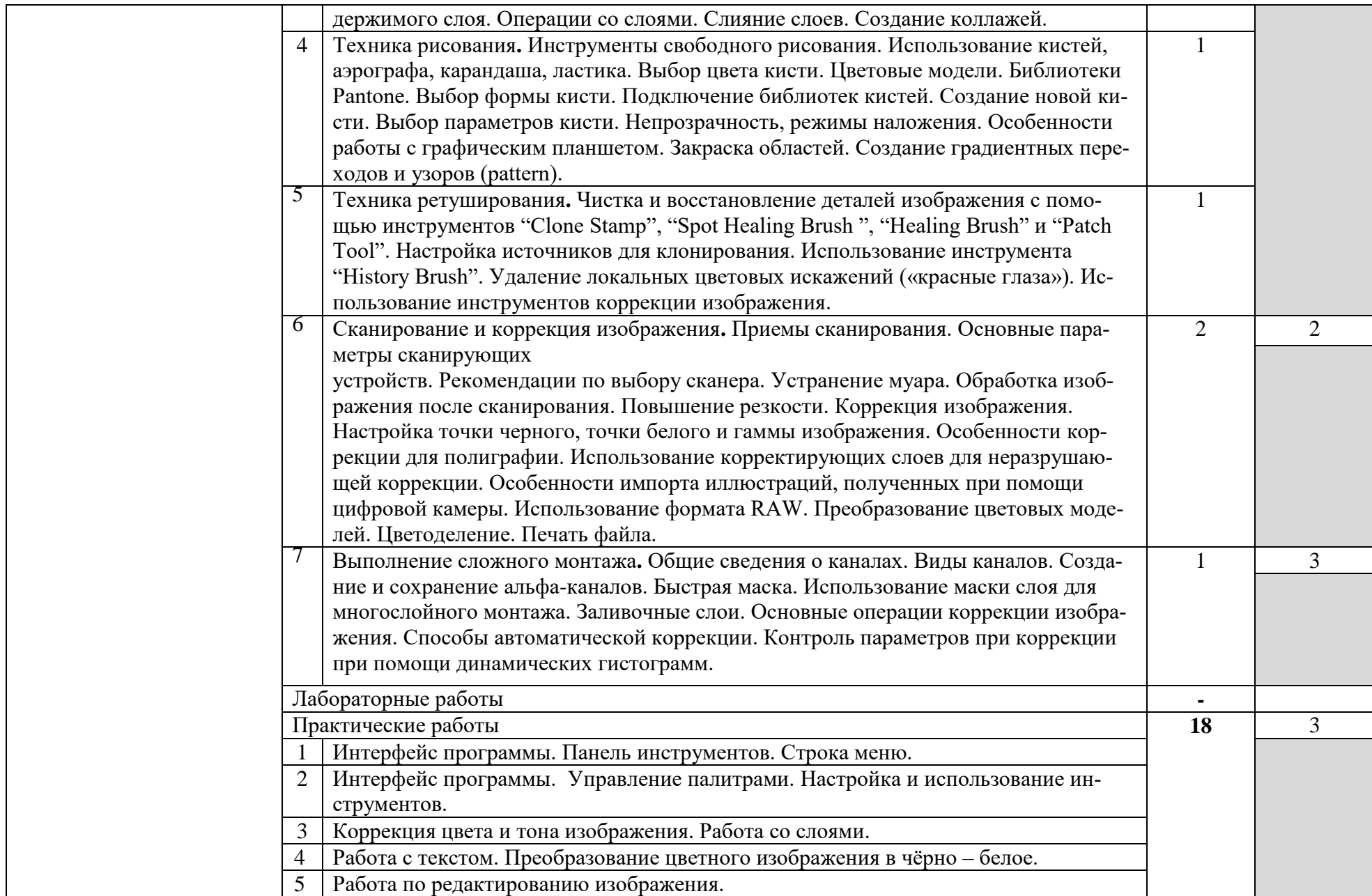

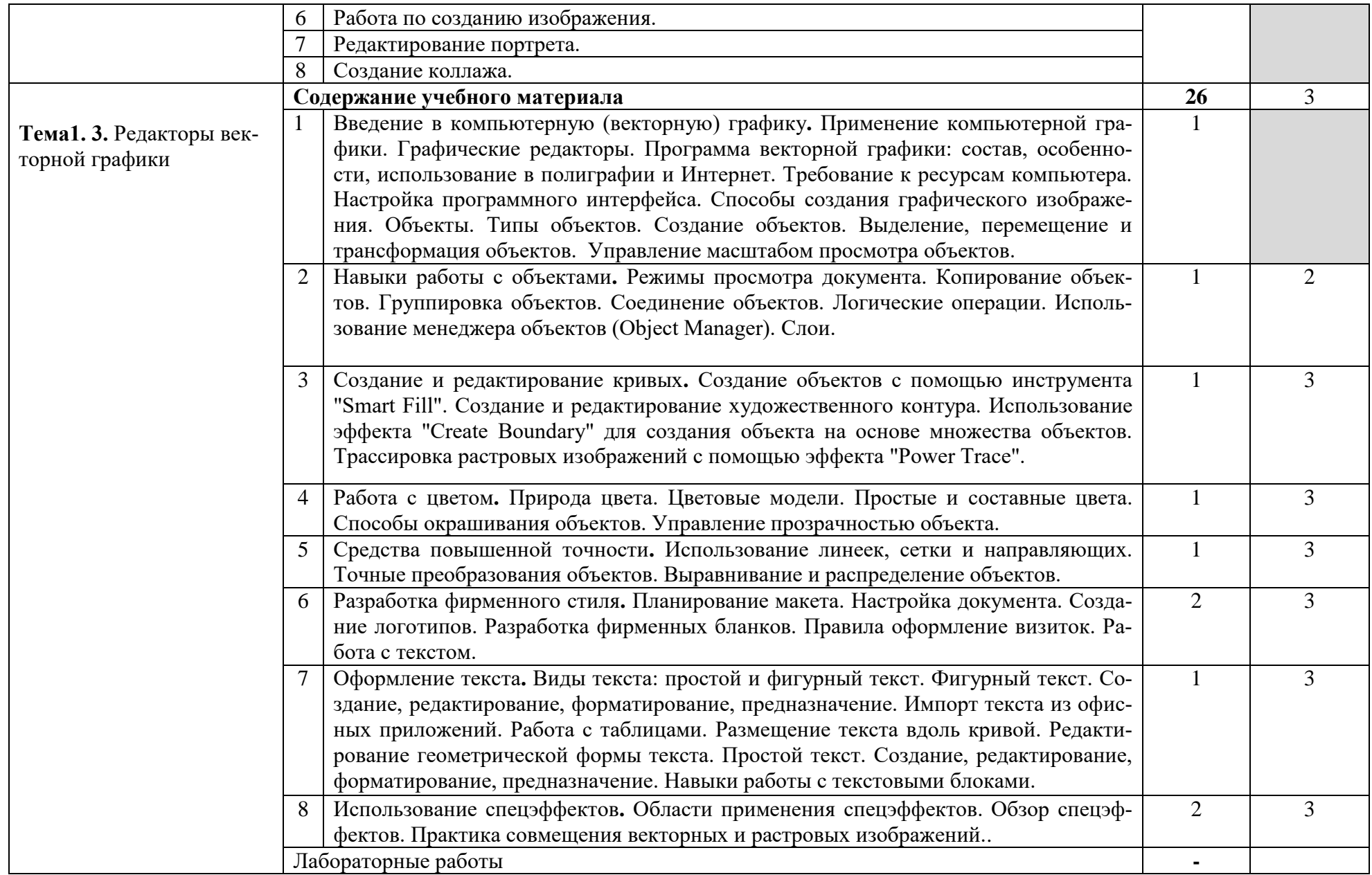

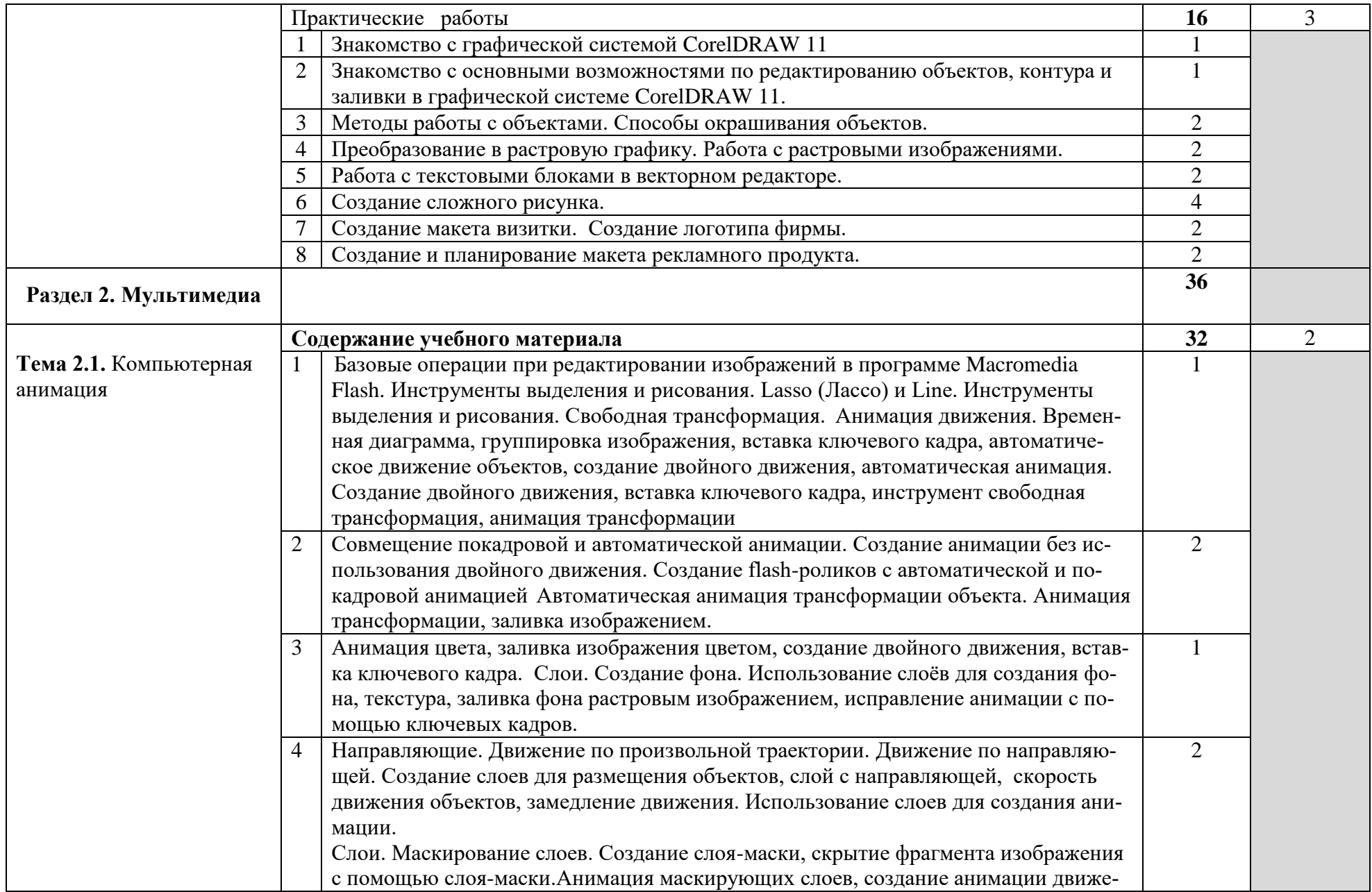

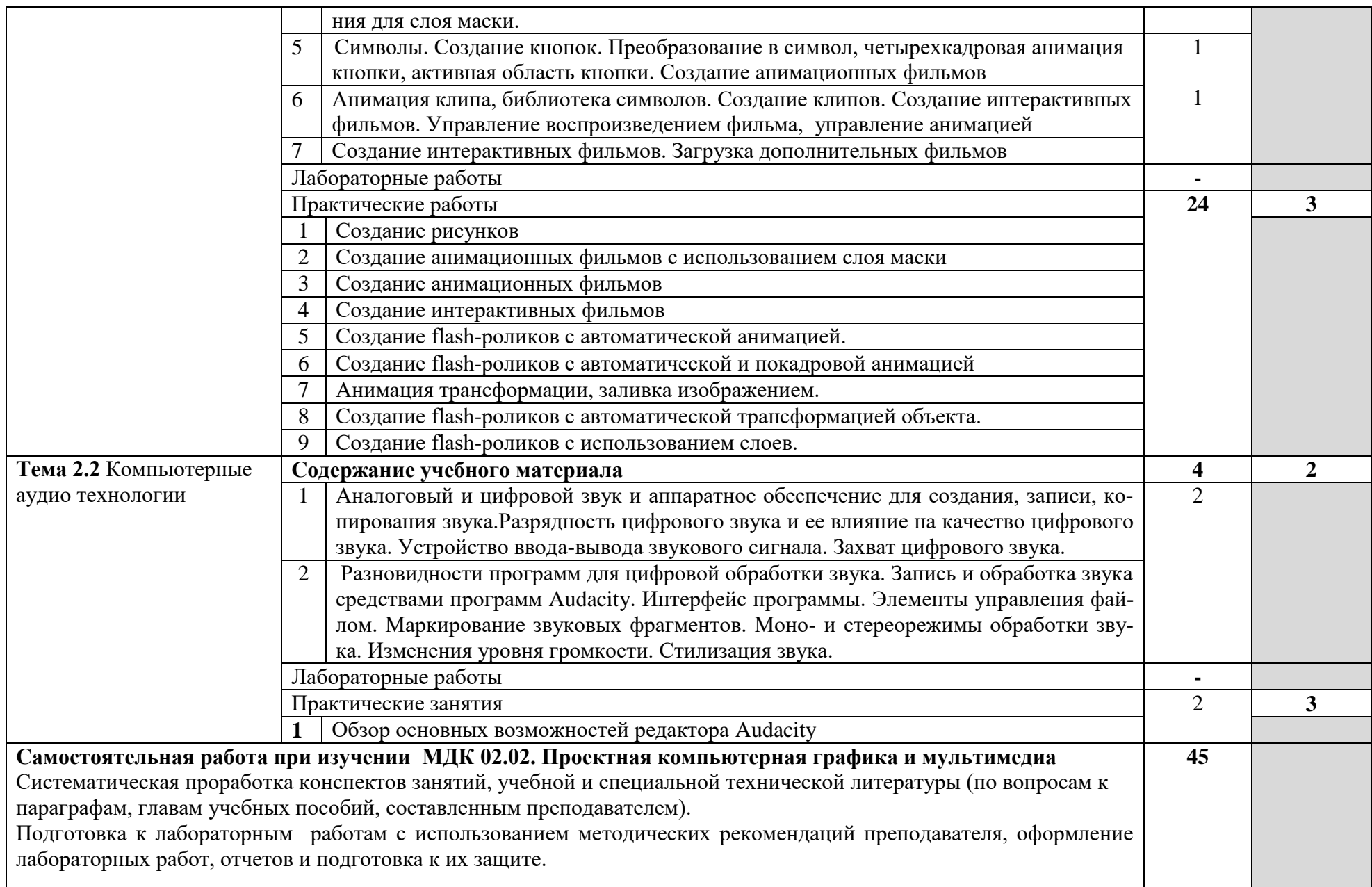

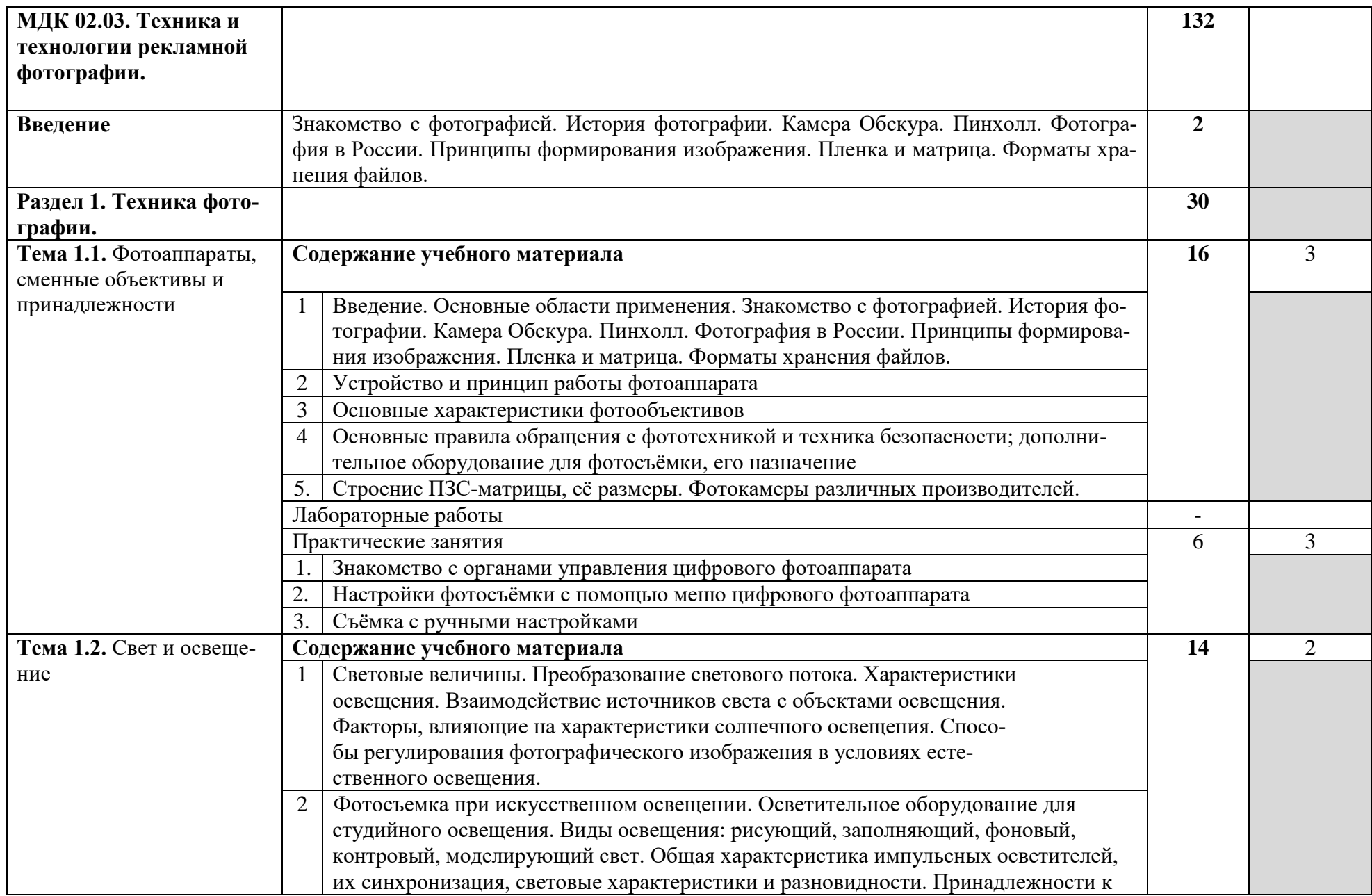

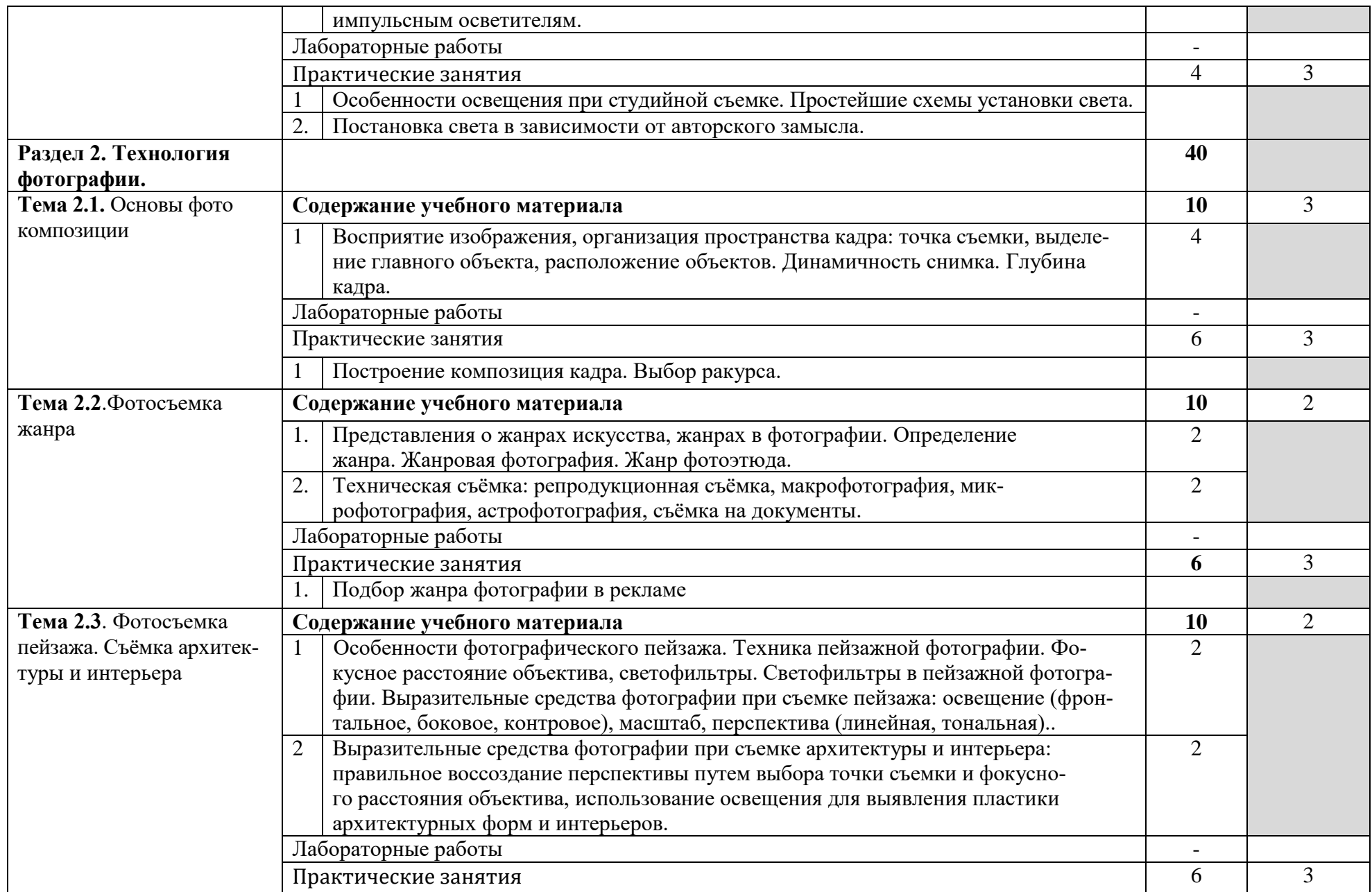

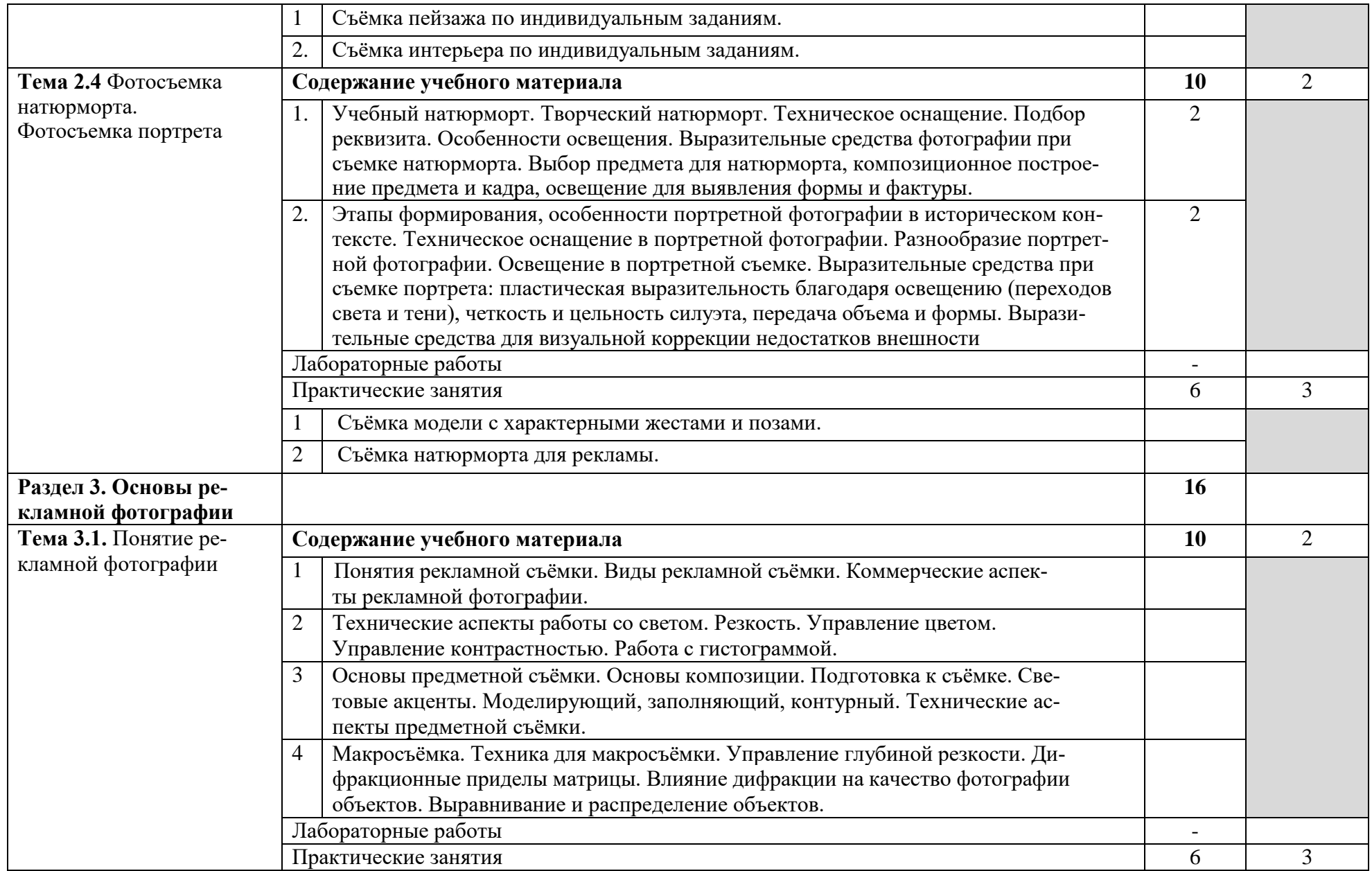

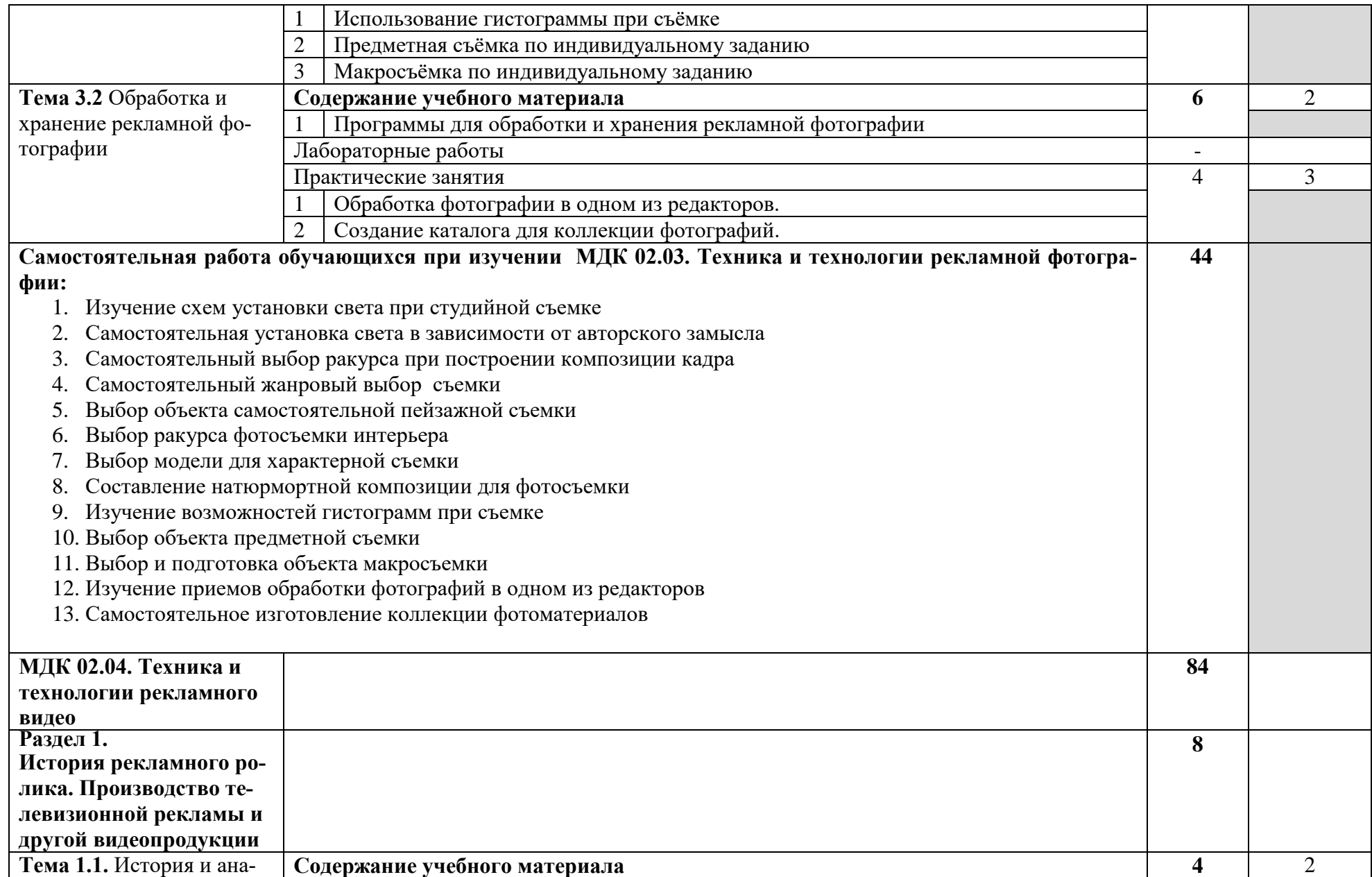

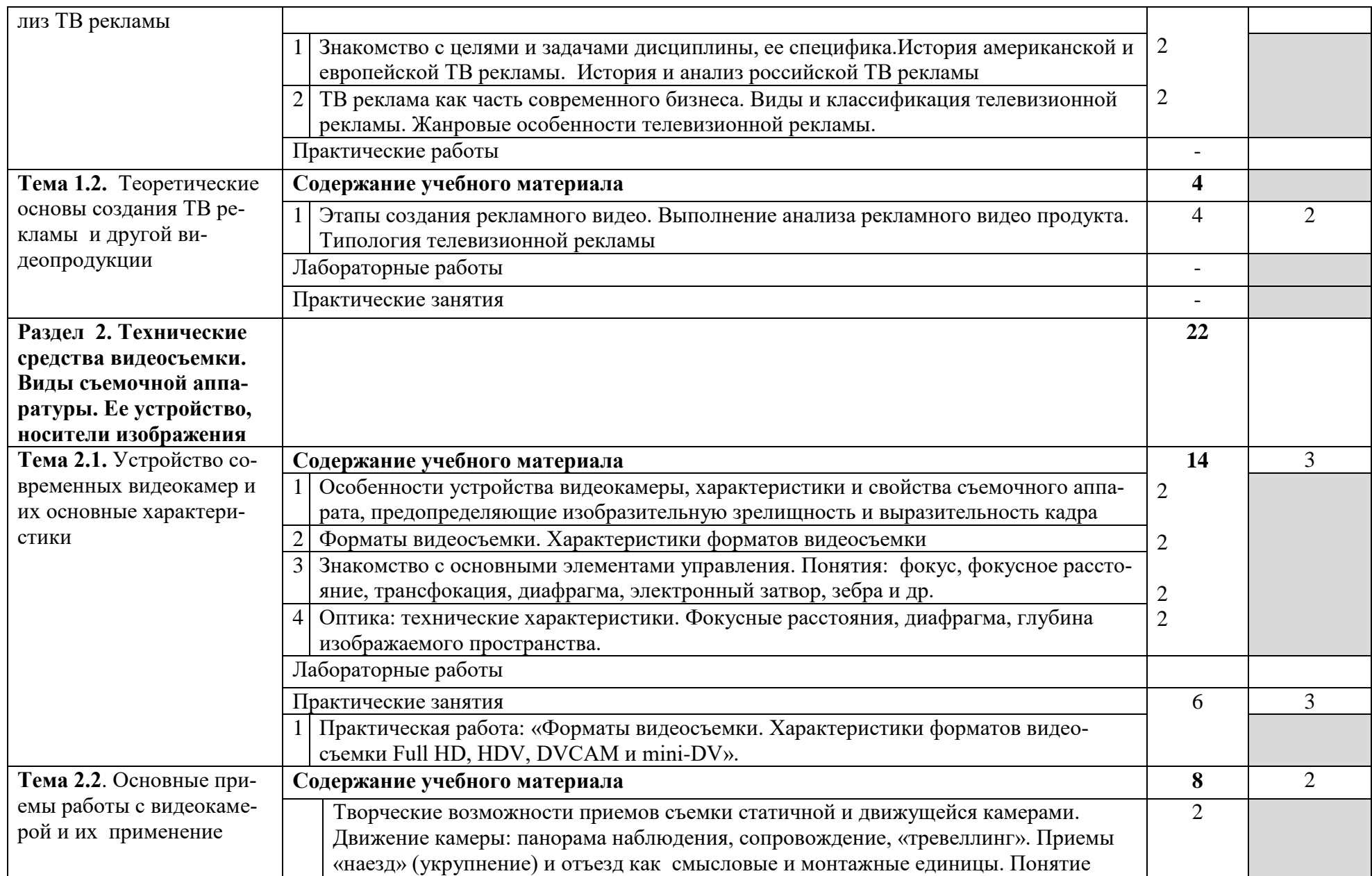

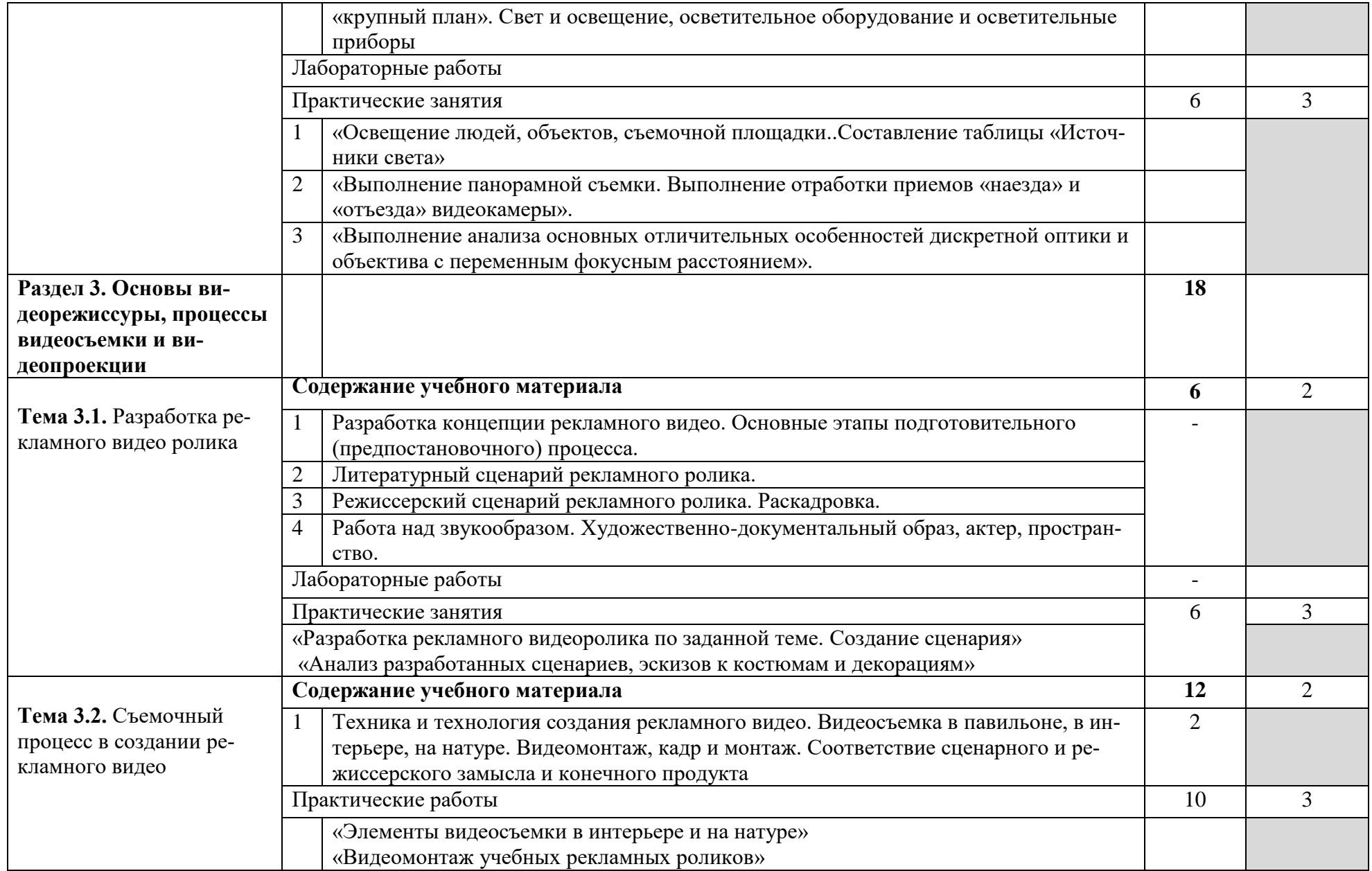

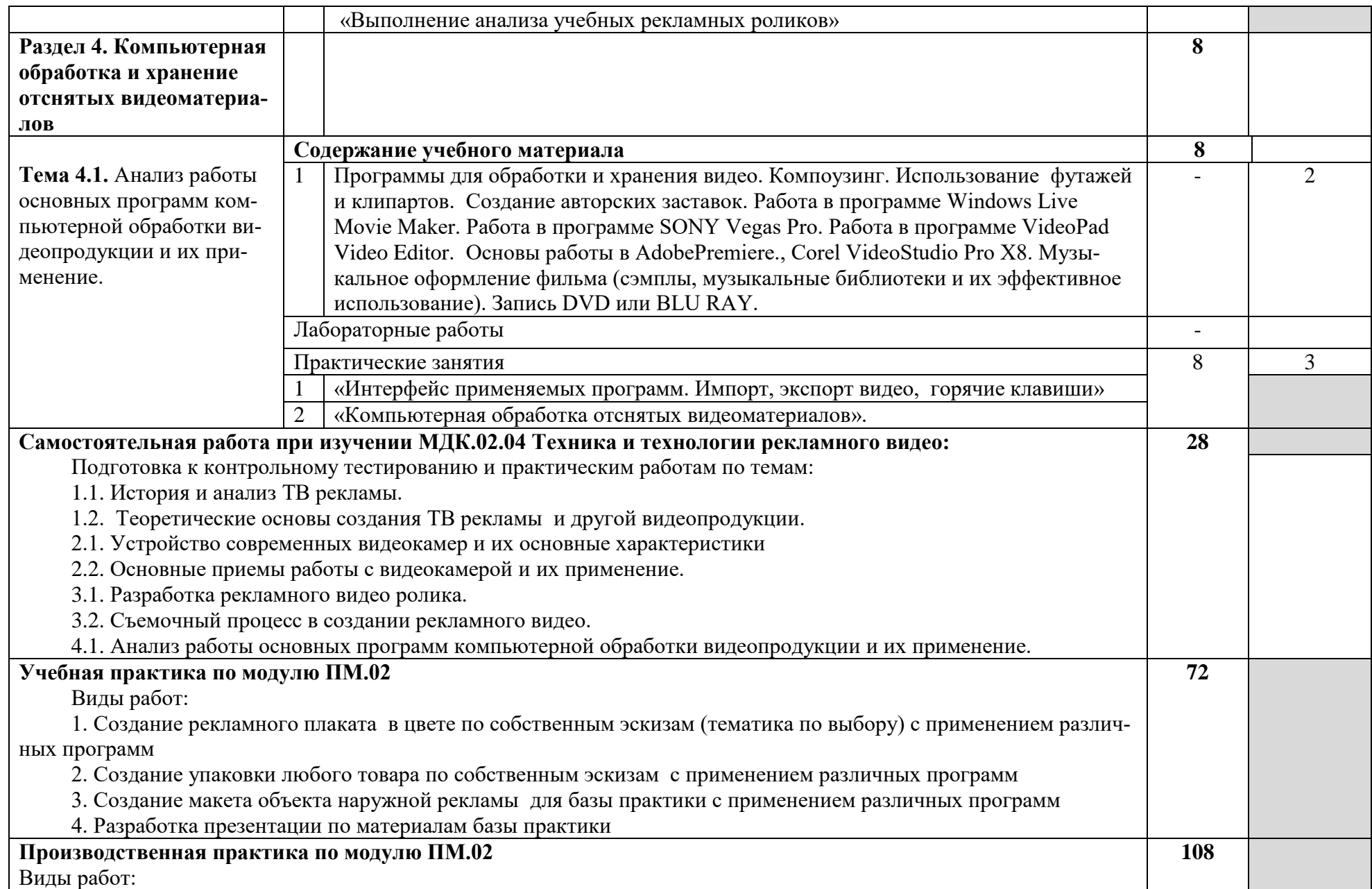

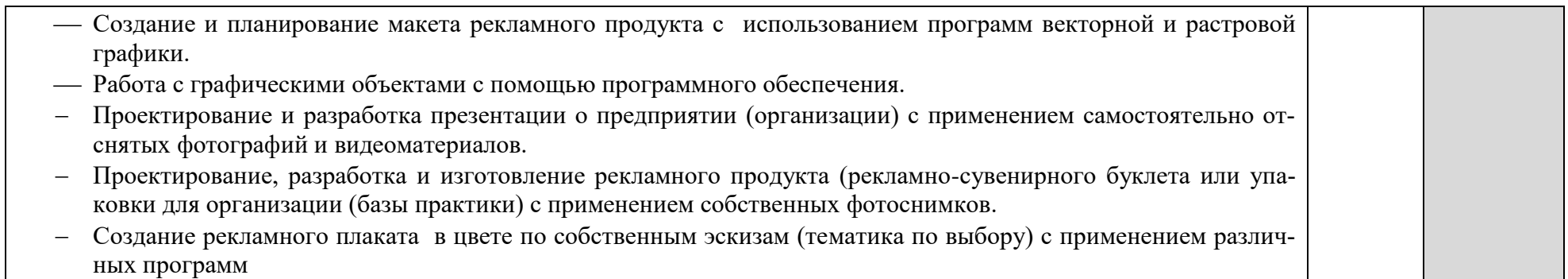

# **4. УСЛОВИЯ РЕАЛИЗАЦИИ ПРОГРАММЫ ПРОФЕССИОНАЛЬНОГО МОДУЛЯ**

### 4.1. Требования к минимальному материально-техническому обеспечению

1. Реализация программы модуля предполагает наличие *учебных кабинетов*:

Проектирования рекламной продукции

- Информатики и ИКТ
- *лабораторий:*

компьютерной графики и видеомонтажа фотолаборатории;

2. Оборудование учебного кабинета и рабочих мест кабинета

Производства рекламной продукции:

- электронные образовательные ресурсы;
- комплект учебно-методической документации;
- наглядные пособия

Информатики и ИКТ: компьютеры, принтер, сканер, проектор, программное обеспечение общего и профессионального назначения, Интернет, комплект учебно-методической документации.

- Оборудование лабораторий и рабочих мест лабораторий:
- Дизайна рекламной продукции: электронные образовательные ресурсы, комплект плакатов, комплект учебно-методической документации.
- Ламинатор DSB So Good 230 Super , Duplo Auto Bookie Pro брошюровщик, Электронная доска Panasonic UB-T780, Winon SH-7080 (трафаретный станок).
- Фотолаборатории: методические пособия по видеосъемке, проектор.
- Оборудование лаборатории видеомонтажа и рабочих мест мастерской: электронные образовательные ресурсы.

Реализация программы модуля предполагает обязательную производственную практику, которую рекомендуется проводить рассредоточено или концентрированно.

## **4.2. Информационное обеспечение обучения. Перечень рекомендуемых учебных изданий, Интернет-ресурсов, дополнительной литературы Основная литература:**

- 1. Блюм М.А., Герасимов Б.И., Молоткова Н.В. Маркетинг рекламы: Учебное пособие / М.А. Блюм. Герасимов Б.И. Молоткова Н.В.- Васильев Г.А., Профессиональное образование. Гриф. – М., 2015
- 2. Хапенков В.Н. Организация рекламной деятельности: учебное пособие / В. Н. Хапенков, О. В. Сагинова , Д. В. Федюнин. - 4-е изд., стер. – М.: Академия, 2015.
- 3. Хапенков В.Н., Сагинова О.В., Федюнин Д.В. Организация рекламной деятельности: учеб.пособие для нач. проф.образования – 6-е изд. Испр. – М.: Издательский центр «Академия», 2016
- 4. Мазилкина Е.И., Паничкина Г.Г., Ольхова Л.А. Основы рекламы: учебное пособие.- М.: Издательство «Альфа – М», 2016

# **Дополнительная литература**:

- 1. Поляков В.А., Романов А.А. Технологии производства рекламной продукции: Учеб. Пособие.- М. Вузовский учебник, 2016
- 2. Васильев Г.А. Основы рекламы: учебное пособие.- М.: ИНФРА-М, 2014
- 3. Антипов К. Основы рекламы: учебник.- М.: Дашков и К, 2014
- 4. Сулягин Ю.А., Петров В.В. Реклама.- Учебник. СПб. Изд-во Михайлова В.А. 2016

## **Электронные ресурсы:**

<https://adindustry.ru/press-advertising> [https://studref.com/346884/marketing/reklama\\_presse](https://studref.com/346884/marketing/reklama_presse) <https://marketing.wikireading.ru/2648> - портал ВИКИ ЧТЕНИЕ https://ozlib.com/828521/ekonomika/razmeschenie\_naruzhnoy\_reklamy <https://www.reklama-expo.ru/ru/articles/reklama-i-pr-v-vystavochnoj-deyatelnosti/> - реклама на выставках www.propel.ru – Все о рекламе

# **4.3. Общие требования к организации образовательного процесса**

Учебная практика и производственная практика (по профилю специальности) проводятся образовательной организацией при освоении обучающимися профессиональных компетенций в рамках профессионального модуля Производство рекламной продукции и реализуется концентрированно.

Обязательным условием допуска к производственной практике (по профилю специальности) в рамках профессионального модуля Производство рекламной продукции является освоение учебной практики для получения первичных профессиональных навыков.

### **4.4. Кадровое обеспечение образовательного процесса**

Реализация образовательной программы обеспечивается педагогическими работниками образовательной организации, а также лицами, привлекаемыми к реализации образовательной программы на условиях гражданско-правового договора, в том числе из числа руководителей и работников организаций, направление деятельности которых соответствует области профессиональной деятельности и имеющих стаж работы в данной профессиональной области не менее 3 лет.

Педагогические работники, привлекаемые к реализации образовательной программы, получают дополнительное профессиональное образование по программам повышения квалификации, в том числе в форме стажировки в организациях, направление деятельности которых соответствует области профессиональной деятельности, не реже 1 раза в 3 года с учетом расширения спектра профессиональных компетенций

# **5. КОНТРОЛЬ И ОЦЕНКА РЕЗУЛЬТАТОВ ОСВОЕНИЯ ПРОФЕССИОНАЛЬ-НОГО МОДУЛЯ ПМ.02 ПРОИЗВОДСТВО РЕКЛАМНОЙ ПРОДУКЦИИ**

**Контроль и оценка** результатов освоения профессионального модуля осуществляется преподавателем в процессе проведения практических занятий, выполнения самостоятельной работы, а также выполнения обучающимися индивидуальных заданий.

**Промежуточная аттестация** освоения обучающимися профессионального модуля Производство рекламной продукции осуществляется в форме **экзамена квалификационного.**

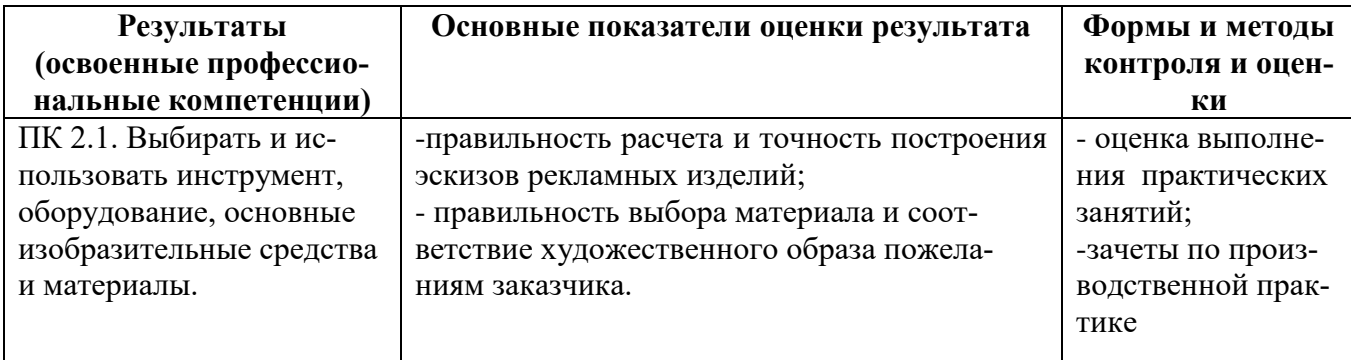

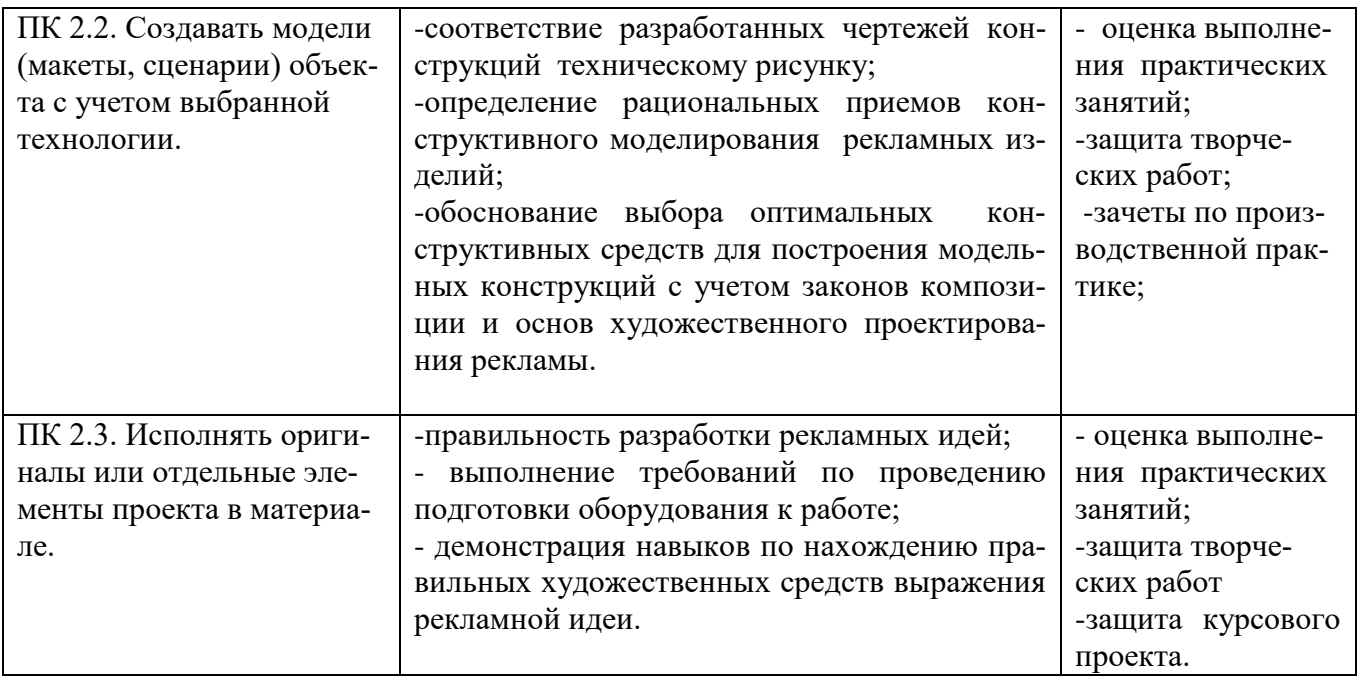

Формы и методы контроля и оценки результатов обучения должны позволять проверять у студентов не только сформированность профессиональных компетенций, но и развитие общих компетенций и обеспечивающих их умений.

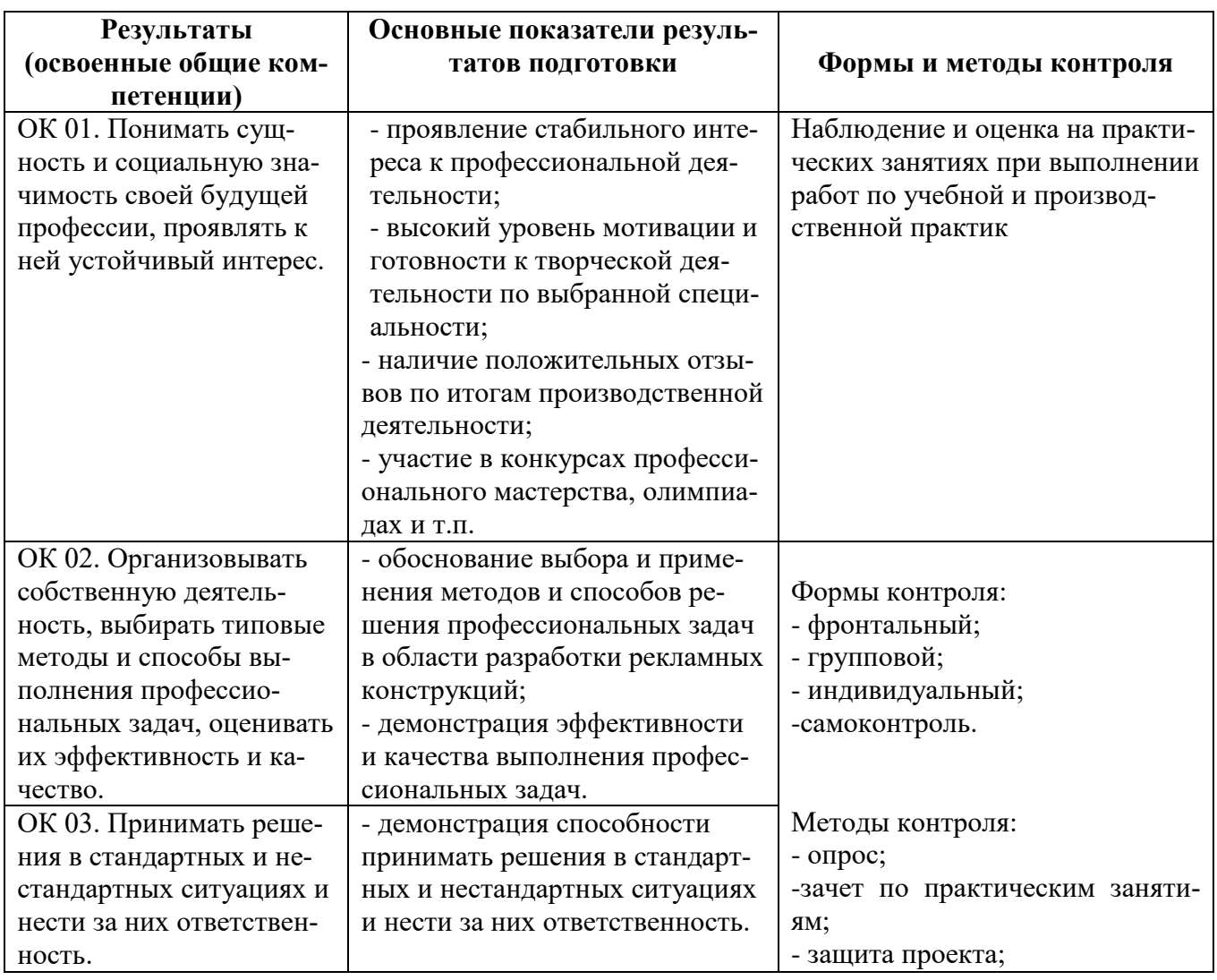

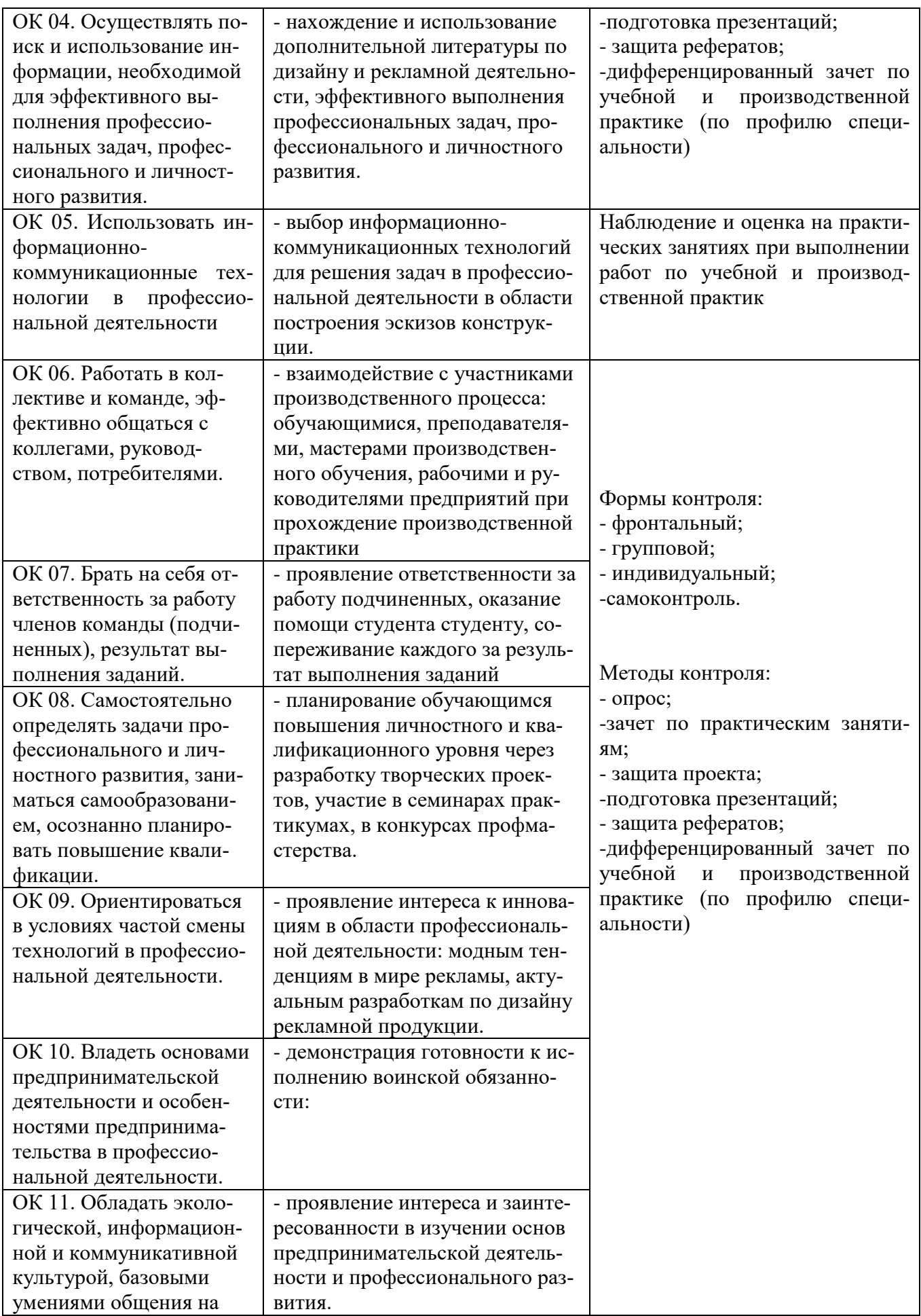

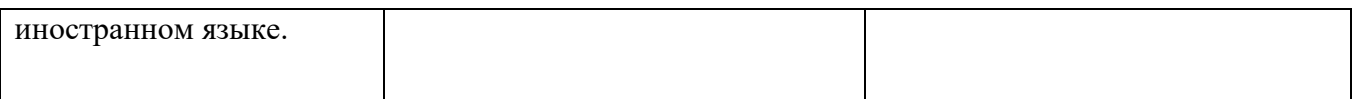